# Algorithmics Correction Final Exam #1 (P1)

UNDERGRADUATE  $1^{st}$  YEAR S1 – EPITA

9 Jan. 2018 - 10 : 00

## Solution 1 (Stack or queue?  $-$  2 points)

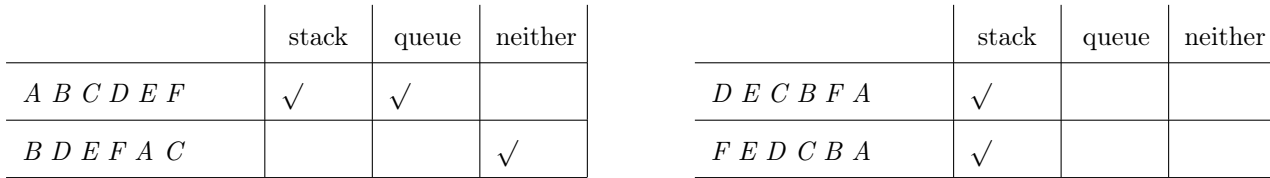

Solution 2 (Binary Search – 3 points)

1. Decision tree learning of a binary search:

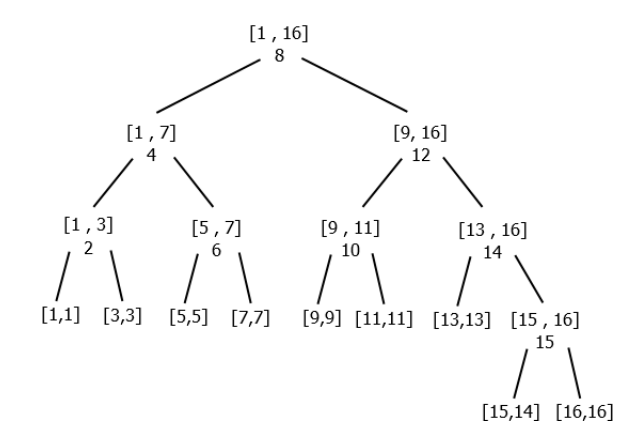

Figure 1: Decision tree learning of a binary search

Each node represents a range of search (left and right bounds) and the rank calculated from the median. Here we use a version of the algorithm that stops when bounds intersect or become equal.

2. (a) Comparison number (integer):  $32 = 2 \times (15 + 1)$  (b) List length: 65536 (32768  $\times$  2)

 $(log_2(32768) = 15)$ 

## Solution 3 (ALGO  $\rightarrow$  Python – 4 points)

#### 1. Specifications:

The function  $\texttt{test}(L \text{ tests whether the list } L \text{ is sorted by increasing order.})$ 

2. The Python function:

```
1 def test (L):
2
\mathbf{i} = \mathbf{0}n = len(L)5
6 while (i \lt n-1) and (L[i] \lt L[i+1]):
7 i = i+1
8
9 return (i >= n - 1) \# or ==
```
## Solution 4 (Minimaxi – 3 points)

#### Specifications:

1

The function  $posMiniMaxi(M)$  returns the pair  $(min, maxi)$ : positions of the minimum and the maximum values of the list L. If the list is empty it raises an exception.

```
2 def posMiniMaxi(L):
3
4 if L == []:
5 raise Exception (" empty list ")
6
7 ( pMini, pMaxi ) = (0, 0)
8
9 for i in range (1, len(L)):
\texttt{if } L[i] > L[pMaxi]:
pMaxi = i
12 elif L[i] < L[pMini]:
13 pMini = i
14
15 return (pMini, pMaxi)
```
### Solution 5 (Merge sort –  $2,5 + 5 + 2,5$  points)

#### 1. Specifications:

The function partition splits the list  $L$  into two lists of almost identical lengths: one half in each list.

```
1 def partition (L):
2
\mathbf{n} = \texttt{len}(\mathbf{L})4 L1 = []5 for i in range (0, n//2):
6 L1. append (L[i])
7
8 L2 = []
9 \text{ for } i \text{ in } range(n//2, n):10 L2. append (L[i])
11
12 return (L1, L2)
```
#### 2. Specifications:

The function merge( $L1$ ,  $L2$ ) merges the two sorted in increasing order lists  $L1$  and  $L2$  into one sorted list.

```
1 def merge (L1, L2):
2
\mathbf{R} = []
i = j = 05 n1 = len(L1)
6 n2 = len(L2)7
8 while (i < n1) and (j < n2):
9 if L1[i] \leq L2[j]:10 R. append (L1 [i])
11 i = i+1
12 else:
R \text{. append} (L2[j])j = j + 115
16 for i in range (i, n1):
17 R. append (L1 [i])
18 for j in range (j, n2):
19 R. append (L2[j])
2021 return R
```
#### 3. Specifications:

The function mergeSort  $(L)$  sorts the list  $L$  in increasing order (not "in place": the function builds and returns a new list.)

```
1 def mergesort (L):
2
3 if len(L) \leq 1:
               4 return L
6 else:
               (L1, L2) = partition (L)8
               return merge (mergesort (L1), mergesort (L2))
```